**Alexandru Cristiean, PAL, University of Sussex, 30 Oct 2020**

## **Python Intermediate-level workshop**

# **Covering today**

- Structuring code in Python
- Importing modules
- Mutable and immutable objects
- Dictionaries and tuples
- List comprehension
- IPython and notebooks

Recommended resource: <https://docs.python.org/3/tutorial/>

#### **Python structure and imports Structure of a program**

- Code blocks
	- commands (docs: [Using the Python interpreter,](https://docs.python.org/3/tutorial/interpreter.html#using-the-python-interpreter) [Interactive mode\)](https://docs.python.org/3/tutorial/interpreter.html#interactive-mode)
	- function body
	- class definition
	- module (docs: [Modules](https://docs.python.org/3/tutorial/modules.html))
- [Packages](https://docs.python.org/3/tutorial/modules.html#packages) (docs: Packages)
	- [pip](https://pypi.org/project/pip/#description)  package installer for Python
	- [pypi](https://pypi.org)  Python Package Index

### **Python structure and imports Imports**

- [Modules:](https://docs.python.org/3/tutorial/modules.html)
	- import numpy, matplotlib, time
	-
	- from numpy import pi (import names from a module)
	- from numpy import pi as PI
	- from numpy import \* (import all names a module defines)

• import numpy as np (bind another name to the imported module)

### **Python structure and imports Imports**

- [Packages](https://docs.python.org/3/tutorial/modules.html#packages):
	- import sound.effects.echo (import individual modules from package)
	- [Intra-package references](https://docs.python.org/3/tutorial/modules.html#intra-package-references) (e.g. below: statements in the surround module)
		- from . import echo
		- from .. import formats
		- from ..filters import equalizer

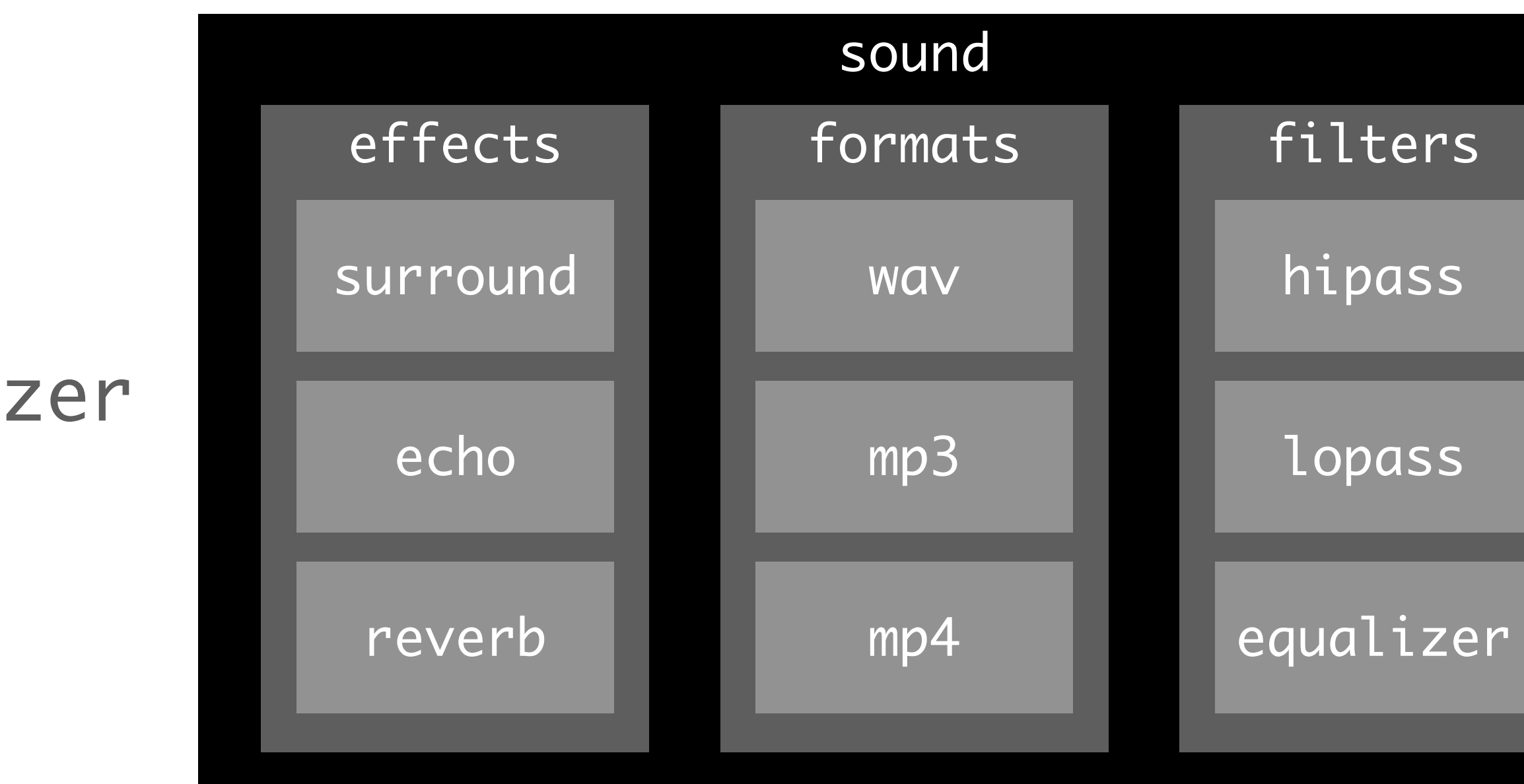

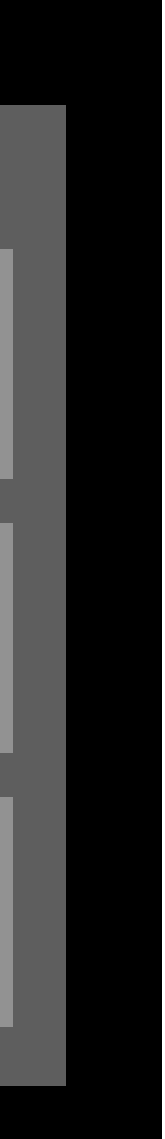

# **Mutable and immutable**

- Immutable objects
	- bool, int, float, str
	- [tuples](https://docs.python.org/3/library/stdtypes.html#tuples)  $(1, 2, 2)$
	- range range(1, 21)
	- [frozenset](https://docs.python.org/3/library/stdtypes.html#frozenset) frozenset (iterable)
- Mutable objects
	- [list](https://docs.python.org/3/library/stdtypes.html#lists)  $[1, 2, 2]$
	- set  $\{1, 2, 3\}$
	- dict {"United Kingdom": 44}

# **Dictionaries and tuples**

- Tuples immutability
	- finite
	- memory efficient
	- hashable
- Dictionary keys
	- Immutable keys allowed  $\sqrt{a}\_$ dict = {"Sussex": True,  $(1, 2, 3)$ : True, range $(1, 10)$ : True}
	-

• Mutable keys not allowed  $\bigodot$  a\_dict =  $\{[1, 2, 1]$ : True,  $\{1, 2, 3\}$ : True,  $\{1:$  True}: True}

### **[List comprehension](https://docs.python.org/3/tutorial/datastructures.html#list-comprehensions) Lists**

Instead of: squares = [] for x in range(5): squares.append(x\*\*2) We can write:

[x\*\*2 for x in range(5)]

### **[List comprehension](https://docs.python.org/3/tutorial/datastructures.html#list-comprehensions) Lists**

• Note, we can also re-write **nested for-loops as list comprehensions**:  $li = []$ 

for number in range(10):

for exponent in range(3):

- li.append(number \*\* exponent)
- is equivalent to:

[number \*\* exponent for exponent in range(3) for number in range(10)]

• Note, we can include **conditionals within list comprehensions**:

 $[(x, y)$  for x in  $[1, 2, 3]$  for y in  $[3, 2, 1]$  if x!=y]

• Note, we can have **nested list comprehensions** (doc: [Nested List Comprehensions\)](https://docs.python.org/3/tutorial/datastructures.html#nested-list-comprehensions): [[x+y for y in range(5)] for y in range(10)]

#### **[List comprehension](https://docs.python.org/3/tutorial/datastructures.html#list-comprehensions) Tuples and dictionaries**

- Tuple comprehensions
	- tuple(x for x in range(10))
	- Note, the notation  $(x \text{ for } x \text{ in } range(10))$  is taken by generator expressions (see Stack Overflow question [Why is there no tuple comprehension in Python?\)](https://stackoverflow.com/questions/16940293/why-is-there-no-tuple-comprehension-in-python)
- Dictionary comprehensions
	- ${x: x**2}$  for x in range(10) if x % 2 == 0}

# • # all even ints in range (0, 10) to their squared value

# **IPython and notebooks**

- Interactive computing software accepts input from user as it runs
- IPython
- Project Jupyter (Julia, Python, R)
- Jupyter notebook
- 

#### • Interfaces for cloud (Colaboratory, SageMaker Notebooks, Azure Notebooks)